使用混币器Mixing

Cash将币安币(BNB)跨链交换兑换ERC20-USDT的好处包括:

1.匿名性: 使用混币器可以帮助您保持匿名, 因为它会将您的币安币 (BNB) 与 其他人的币安币混合在一起,从而使交易更加难以追踪。

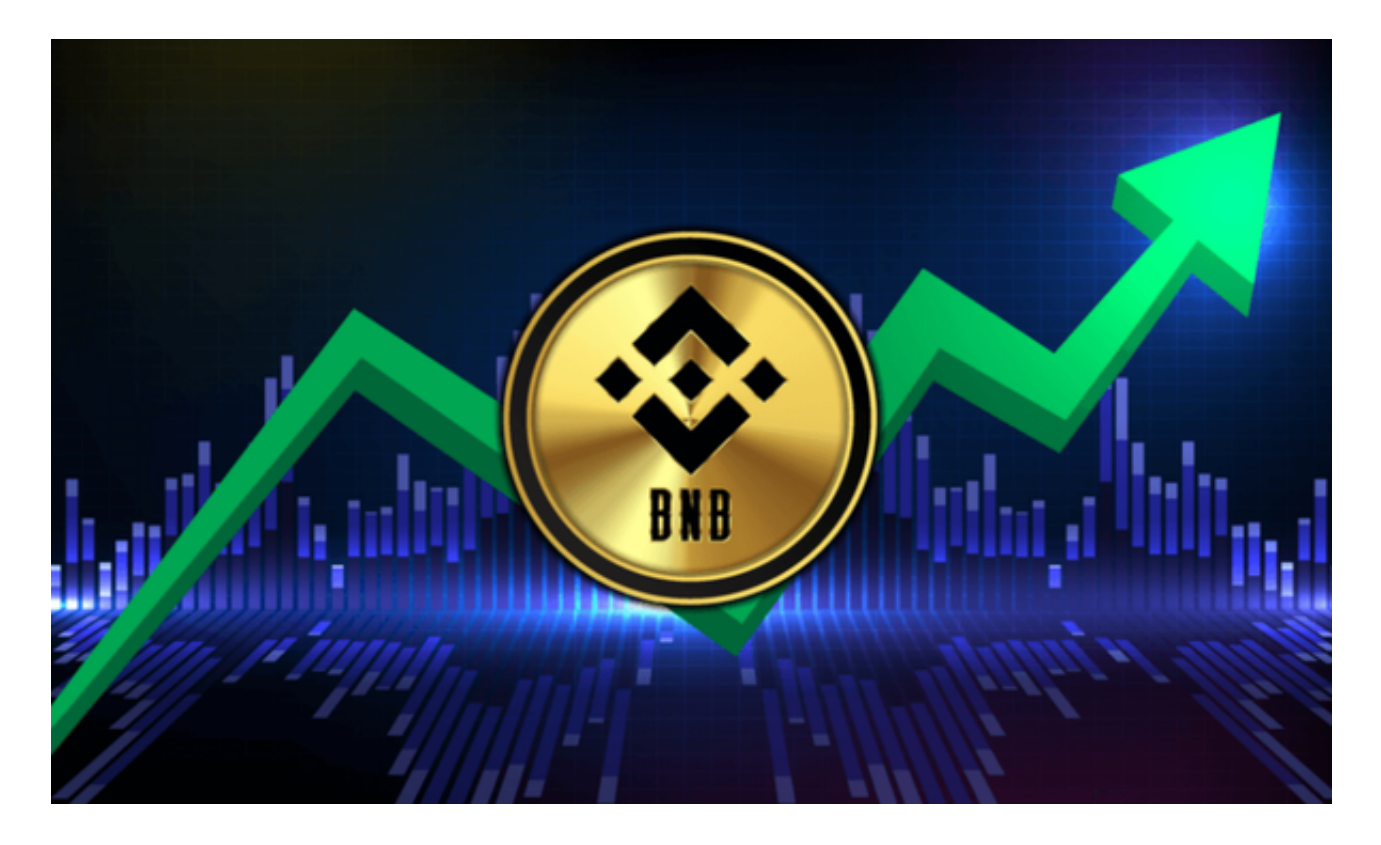

 2.隐私保护:使用混币器可以帮助您保护个人信息和隐私,因为您不需要向任何人 透露您的真实身份或交易记录。

3.安全性:使用混币器可以帮助您增强安全性,因为它可以防止黑客或其他人通过 追踪您的交易记录来盗取您的资产。

 4.交易快速、简单:使用混币器Mixing Cash进行交易非常容易,只需几个简单的 步骤就可以完成转换过程。此外,交易也很快,通常只需要几分钟时间就能完成。

5.低费用: 使用混币器Mixing Cash进行交易所需的费用相对较低, 这使得它成为 一个受欢迎的选择,特别是当您需要频繁地进行交易时。

 BNB是币安交易所的原生代币,可以在多个交易所进行买入和卖出。以下是Bitge t平台上BNB的买入和卖出攻略:

## **智行理财网** BNB交易所有那些, Bitget平台BNB买入卖出攻略

 1.注册和充值:在Bitget平台上注册账户并完成实名认证。然后,在账户中充值相 应的数字货币或法币。

 2.寻找BNB交易对:在Bitget平台上找到BNB的交易对。通常,BNB的交易对为B NB/USDT或BNB/BTC。选择一个你想要交易的交易对。

 3.下单买入:在交易界面上选择买入选项,并输入想要购买的BNB数量和买入价 格。确认订单后,等待买入成交。

 4.设置止盈和止损:在买入成功后,可以设置止盈和止损订单。止盈订单是在达到 一定价格时自动卖出,以获取利润。止损订单是在达到一定价格时自动卖出,以限 制损失。

 5.下单卖出:如果你想要卖出BNB,选择卖出选项,并输入想要卖出的BNB数量 和卖出价格。确认订单后,等待卖出成交。

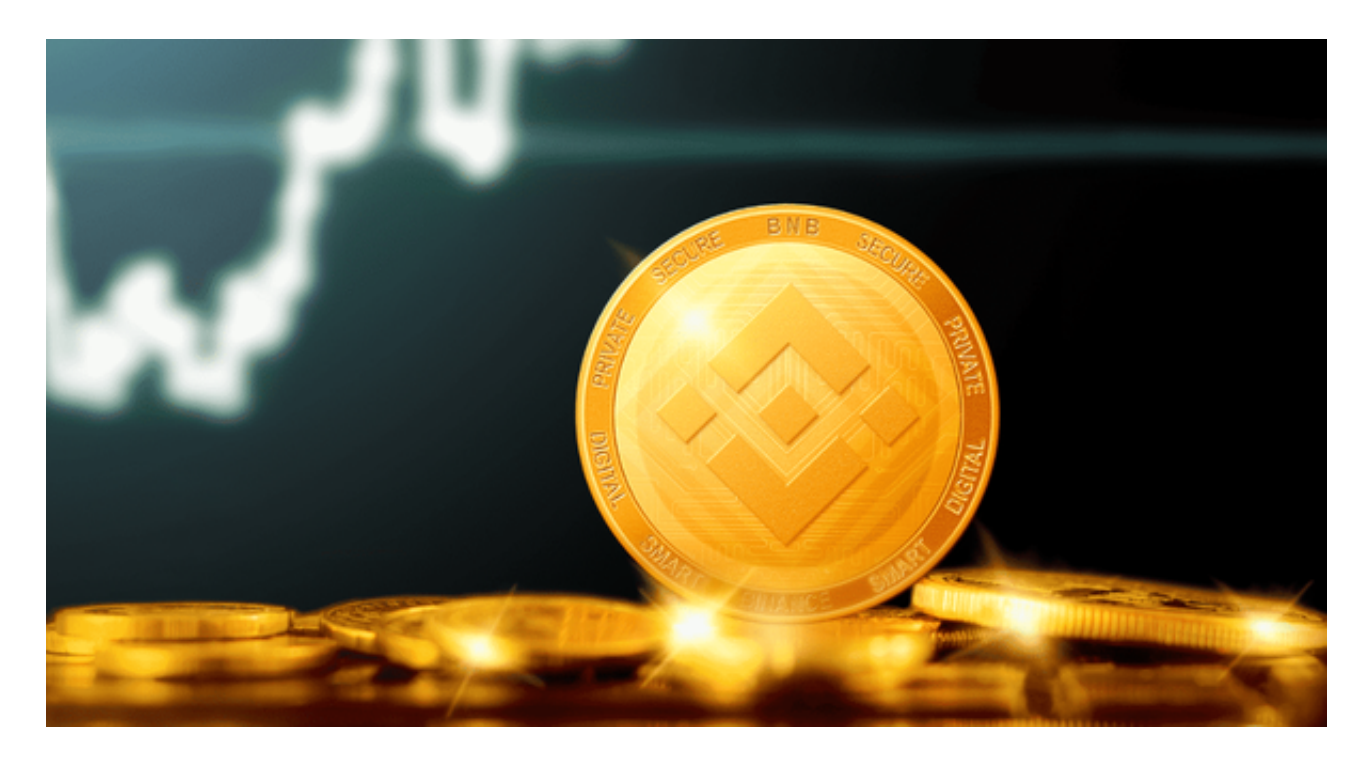

 6.提现:如果你想要将BNB提取到其他钱包或交易所,可以在Bitget平台上选择提 现选项,并输入提现地址和提现数量。确认提现后,等待提现到账。

 在进行任何交易之前,建议先进行充分的市场研究和风险评估。此外,注意控制 风险,合理设置止盈和止损订单,以保护自己的投资。